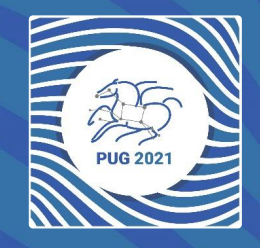

## Pegasus Tutorial

**Mats Rynge**

### Setup

It is the same (but hosted) as the self-guided tutorial available in the Pegasus documentation:<https://pegasus.isi.edu/documentation/user-guide/tutorial.html>

Please claim an instance by putting you name next to an unused instance in: <https://shorturl.at/fpsV5>(see Zoom chat for clickable link!)

Follow the link next to your name.

### Docker Container / Jupyter Notebook

Container is for tutorial purposes - most production workflows have dedicated submit hosts

Jupyter is optional. You can choose to use just the workflow abstraction API, the full workflow management API, inside or outside Jupyter.

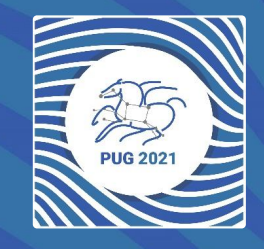

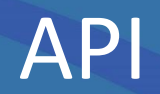

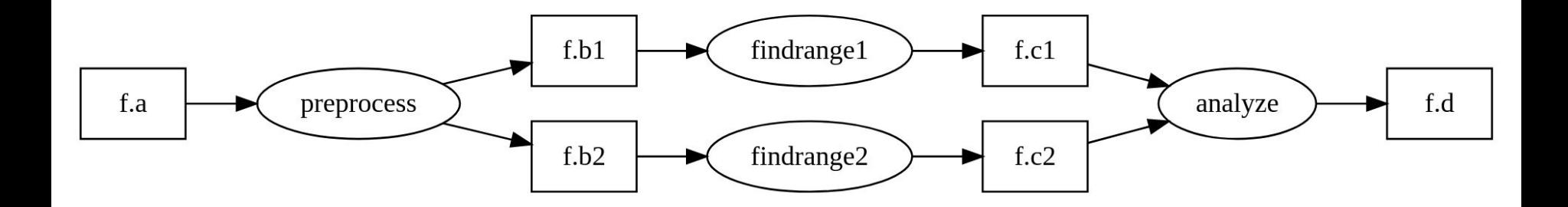

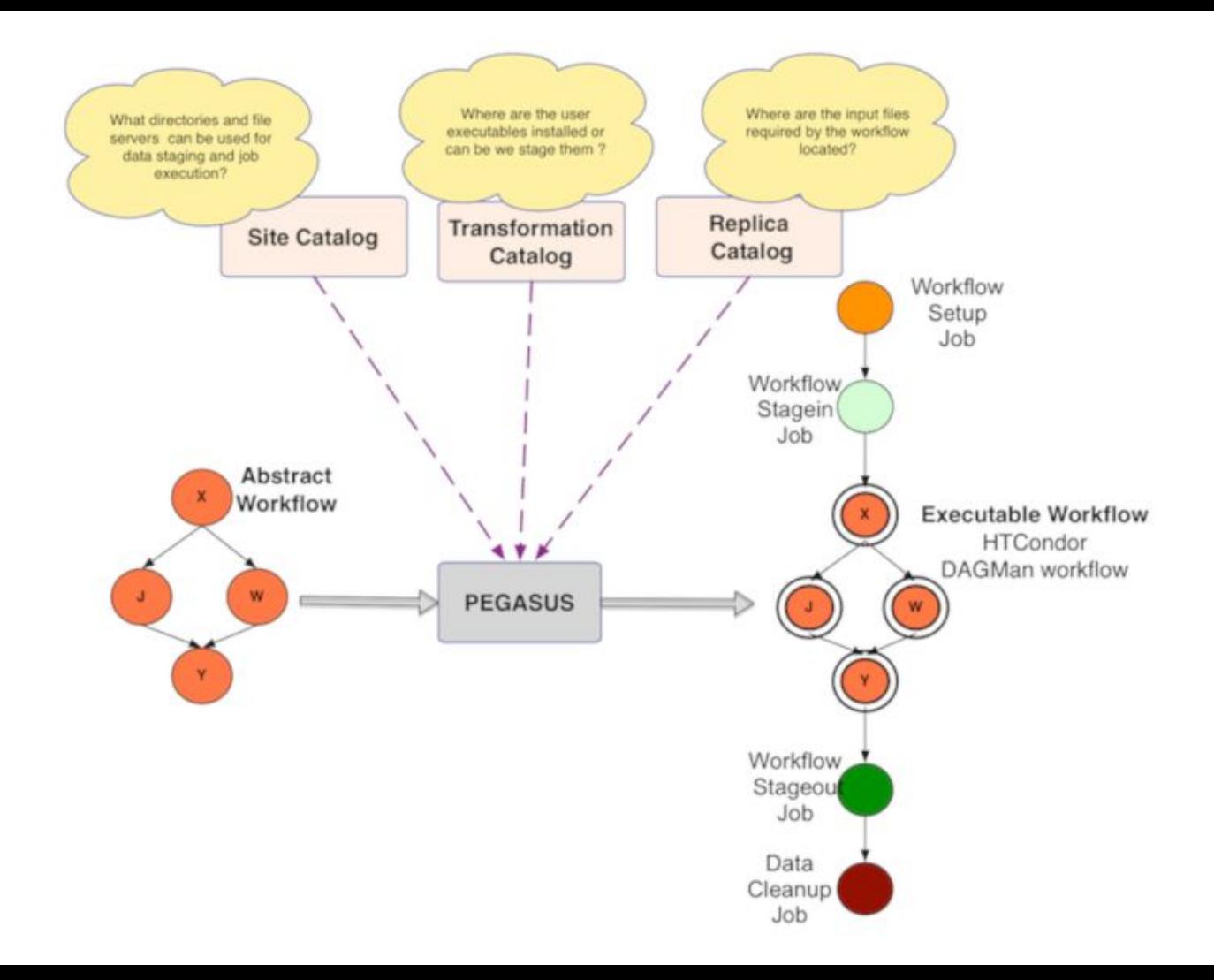

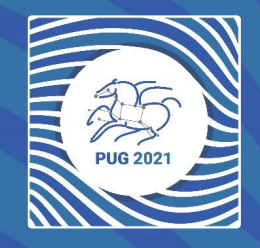

# Debugging

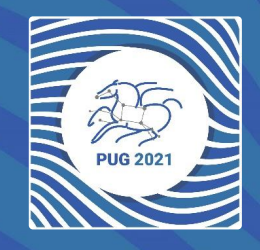

### Command Line Tools

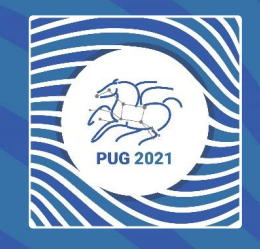

## Summary

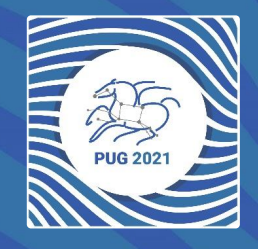

# Thank you!